МИНИСТЕРСТВО ОБРАЗОВАНИЯ И НАУКИ РОССИЙСКОЙ ФЕДЕРАЦИИ

ФЕДЕРАЛЬНОЕ ГОСУДАРСТВЕННОЕ АВТОНОМНОЕ ОБРАЗОВАТЕЛЬНОЕ УЧРЕЖДЕНИЕ ВЫСШЕГО ОБРАЗОВАНИЯ «САМАРСКИЙ НАЦИОНАЛЬНЫЙ ИССЛЕДОВАТЕЛЬСКИЙ УНИВЕРСИТЕТ имени академика С.П. КОРОЛЕВА» (САМАРСКИЙ УНИВЕРСИТЕТ)

# ПРОИЗВОДСТВЕННЫЙ МЕНЕДЖМЕНТ

Рекомендовано редакционно-издательским советом федерального государственного автономного образовательного учреждения высшего образования «Самарский национальный исследовательский университет имени академика С.П. Королева» в качестве методических указаний по курсовой работе для студентов, обучающихся по программам высшего образования

> Составители: М.В. Скиба, В.П. Глухов

САМАРА Издательство Самарского университета 2016

УДК 33(075) ББК 65.290-2я7 П 801

.

Составители: *М.В. Скиба, В.П. Глухов*

Рецензент канд. эконом. наук, доц. В. Н. К р а с о в с к а я

**Производственный менеджмент:** метод. указания по курсовой работе / *М.В. Скиба, В.П. Глухов*. – Самара: Изд-во Самарского университета, 2016. – 20 с.

Содержат исходные данные для выполнения курсовой работы, этапы её расчёта, разбираются особенности и способы расчётов, даются рекомендации по формированию выводов.

Предназначены для подготовки и проведения практических занятий, для самостоятельной работы студентов, обучающихся на экономических и технический направлениях всех форм обучения по курсам «Производственный менеджмент» и «Организация производства и менеджмент».

> УДК 33(075) ББК 65.290-2я7

# **СОДЕРЖАНИЕ**

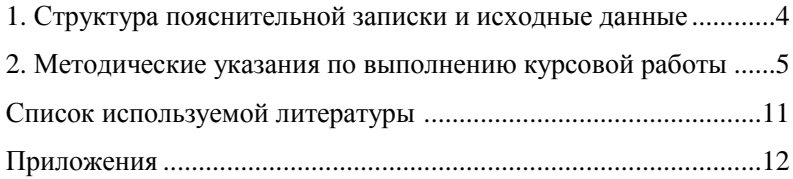

## **1. СТРУКТУРА ПОЯСНИТЕЛЬНОЙ ЗАПИСКИ И ИСХОДНЫЕ ДАННЫЕ**

**Цель курсовой работы –** закрепить теоретические знания и приобрести практические навыки по расчету технико-экономических показателей.

Этапы выполнения курсовой работы:

1. Выбор вида продукции.

2. Расчет необходимых производственной и бытовой площадей.

3. Расчет необходимых ресурсов:

− основных производственных фондов;

− оборотных средств;

− трудовых ресурсов.

4. Расчет основных технико-экономических показателей:

− объема производства и реализации продукции;

− фонда оплаты и производительности труда, средней заработной платы;

− себестоимости продукции;

− прибыли (балансовой и чистой) и направления использования прибыли;

− рентабельности предприятия и продукции;

− экономического эффекта от вложенного капитала.

5. На основе анализа технико-экономических показателей (составляется сводная таблица) делаются выводы и даются предложения по развитию предприятия.

## **2. МЕТОДИЧЕСКИЕ УКАЗАНИЯ ПО ВЫПОЛНЕНИЮ КУРСОВОЙ РАБОТЫ**

1. По исходным данным выбирается вид деятельности предприятия и вид выпускаемой продукции.

2. На основании объёмов производства продукции и выполняемых работ и услуг (последние принимаются в объёмах, необходимых для более полной загрузки оборудования и рабочих) подбирается необходимый состав оборудования (по годовой трудоёмкости и эффективному фонду времени работы оборудования).

- 3. Расчёт стоимости производственных мощностей (ПМ).
- 3.1. Расчёт эффективного фонда времени:

$$
T_{\text{pex}} = (T_{\text{kan}} - T_{\text{bmx}} - T_{\text{npax}}) \, ht,
$$
\n<sup>(1)</sup>

где *Т*реж – режимный фонд времени, *ч*; *Т*кал – годовой календарный фонд времени, дни; *Т*вых и *Т*празд – выходные и праздничные дни; *h* – количество смен работы (согласовывается с руководителем); *t* – продолжительность смены, *ч*.

$$
T_{\text{3}\varphi} = T_{\text{pex}} - T_{\text{pem}},\tag{2}
$$

где *Тэф* – эффективный фонд времени, *ч*; *Трем* – время простоя в плановых ремонтах, *ч*.

$$
TpeM = \frac{n_{\rm k}t_{\rm k} + n_{\rm c}t_{\rm c} + n_{\rm r}t_{\rm r}}{T_{\rm karn}} \cdot T_{\rm pex} \,,\tag{3}
$$

где  $n_{\kappa}$ ,  $n_{\rm c}$ ,  $n_{\rm r}$  – количество капитальных, средних и текущих ремонтов в межремонтном цикле;  $t_{k}$ ,  $t_{c}$ ,  $t_{T}$  – продолжительность ремонтов (капитального, среднего, текущего), *ч*;  $T_{\text{kan}}$  – длительность межремонтного цикла, *ч*.

Количество капитальных ремонтов в цикле равно 1.

Количество средних и текущих ремонтов:

$$
n_{\rm c} = \frac{T_{\rm kan}}{T_{\rm c}} - 1\,,\tag{4}
$$

$$
n_{\rm T} = \frac{T_{\rm kan}}{T_{\rm T}} - n_c - 1,\tag{5}
$$

где *Т*с, *Т*т – время работы между средними и текущими ремонтами, *ч*.

3.2. Расчёт количества оборудования по видам работ.

Количество необходимого оборудования рассчитывается по видам работ и по каждому изделию:

$$
m = \frac{TE \cdot Q}{T_{\text{3}\phi}}\,,\tag{6}
$$

где *m* – количество оборудования, *шт*.; *ТЕ* – трудоёмкость работ, *нормо-ч*; *Q* – объём выпуска продукции, *ед.* (см. Приложение, табл. 11).

3.3. Расчёт стоимости оборудования.

Балансовая стоимость оборудования определяется исходя из потребного количества оборудования, цены покупки и затрат на транспортировку и монтаж, принимаемых в размере 10% от цены покупки.

3.4. Расчёт стоимости производственных помещений и зданий заводоуправления.

Площадь цеха рассчитываем исходя из нормы 6 *м <sup>2</sup>* на 1 станок и 2 *м 2* на вспомогательного рабочего.

Площадь заводоуправления рассчитывается исходя из нормы 4 *м 2* на одного служащего. Стоимость 1  $\mu^2$  помещений указана в табл. 9 (см. Приложение).

4. Расчёт потребности в трудовых ресурсах.

4.1. Расчёт численности основных рабочих:

а) расчёт номинального фонда времени (*Т*ном):

$$
T_{\text{HOM}} = (T_{\text{KaII}} - T_{\text{BBX}} - T_{\text{npa3,I}}) \, ht,
$$
\n<sup>(7)</sup>

б) расчёт эффективного фонда времени (*Т*эф):

$$
T_{\rm 3\varphi} = T_{\rm HOM} - T_{\rm HCRB} \,, \tag{8}
$$

где *Т*неяв – время неявок на работу (принимаем 30 дней по 8 *ч*);

в) коэффициент соотношения списочной и явочной численности определяется по соотношению номинального и эффективного фондов времени:

$$
K_{uuc\pi} = \frac{T_{\text{HOM}}}{T_{\text{3}\phi}};
$$
\n(9)

г) численность явочная ( $\mathcal{Y}_{\text{sp}}$ ) и списочная ( $\mathcal{Y}_{\text{cm}}$ ) основных производственных рабочих определяется по каждому изделию с учетом трудоемкости работ*:*

$$
V_{\rm AB} = \frac{TE \cdot Q}{T_{\rm HOM} \cdot K},\tag{10}
$$

$$
H_{\rm cr} = \frac{TE \cdot Q}{T_{\rm 3}\phi \cdot K},\tag{11}
$$

где *K* – коэффициент выполнения норм выработки (в пределах 20%).

Объём производства и реализации продукции принимаем равными. Исходные данные по вариантам и изделиям – в Приложении (табл. 1).

4.2. Расчёт численности других категорий работников выполняется в соответствии со структурой, представленной в Приложении (табл. 8).

5. Расчёт фонда оплаты труда и производительности труда.

5.1. Расчёт фонда оплаты труда основных производственных рабочих выполняется исходя из трудоемкости каждого вида работ, тарифной ставки рабочего, размера премирования и размера дополнительного заработной платы:

$$
\Phi \text{OT}_i = TE_i \cdot T_{\text{cr}} K_{\text{mpeak}} + 3\Pi_{\text{AOD}} \,, \tag{12}
$$

где *ТЕ<sup>i</sup>* – трудоёмкость каждого вида работ по изделию, *нормо-ч*; *Т*ст – тарифная ставка рабочего соответствующего разряда работ, *руб./ч*;  $K_{\text{nnew}}$  – коэффициент, учитывающий размер премии;  $3\Pi_{\text{non}}$  – дополнительная заработная плата (дополнительная – 10%).

Общий размер фонда оплаты труда основных производственных рабочих при изготовлении изделия определяется суммированием исходных показателей по каждому виду работ.

Средняя заработная плата (ЗП) основного производственного рабочего и работающего по предприятию определяется делением фонда оплаты труда на расчетную численность (Ч) основных рабочих и работающих:

$$
3\Pi = \frac{\Phi \text{OT}}{\text{H}},\tag{13}
$$

5.2. Фонд оплаты труда других категорий работников определяется исходя из численности работников (в соответствии с данными Приложения, табл. 8) и среднегодовой заработной платы соответствующих категорий персонала. Принимаем коэффициенты заработной платы по тарифу и окладам в соотношении к уровню показателя по тарифу основных рабочих:

− вспомогательные рабочие – 0,7;

− руководители и специалисты – 1,6;

− служащие – 0,8.

6. Расчёт производственной себестоимости продукции (на единицу и весь объем производства).

 $S_{\text{np}} = 3_M + 3_{\text{neun}} + 3_K + 0$  $\Gamma_{\text{cc}} + A_0 + P_0$  $\Gamma_{\text{C}} + O_{\text{nn}} + O_{\text{xn}} + \Pi_{\text{nn}}$ . (14)

6.1. Затраты по статье «Сырье и материалы» определяются по формуле:

$$
\mathbf{3}_{\mathbf{M}} = \sum_{i=1}^{n} H p_i \cdot \mathbf{I}_i, \qquad (15)
$$

где Нр*<sup>i</sup>* – норма расхода *i*-го вида материального ресурса в натуральном выражении (см. Приложение, табл. 2); Ц*<sup>i</sup>* – цена *i*-го вида ресурса (оптовая цена + транспортно-заготовительные расходы), *р./ед.* (Приложение, табл. 3). Необходимо к полученной сумме добавить 6% на транспортные расходы.

6.2. Затраты на комплектующие изделия принимаем в размере 4% от суммы затрат на материалы  $(3_k)$ .

6.3. Затраты по статье «Топливо и энергия» определяются суммированием затрат на электроэнергию по видам работ с учетом мощности двигателя оборудования, коэффициентов использования по времени и мощности электродвигателя и тарифа на электроэнергию.

$$
3_{9\text{HP}p} = M_{AB} T_{9\phi} K_{9\text{k}} K_{\text{HH}} T_{9\text{H}} n, \qquad (16)
$$

где Мдв – мощность электродвигателя оборудования, *кВт; Т*эф – эффективный фонд времени оборудования; *K*эк, *K*ин – коэффициенты экстенсивного и интенсивного использования оборудования; *Т*эн – тариф на электроэнергию, *р./кВт ·ч*; *n* – количество единиц оборудования (см. Приложение, табл. 4).

6.4. Расчёт фонда оплаты труда основных производственных рабочих изложен в разделе 5.1. Общая сумма ФОТа распределяется в пропорции: основная заработная плата – 88%, дополнительная – 12%.

6.5. Отчисления на социальное страхование определяются по действующей ставке отчислений (в соответствии с законодательством). Налогооблагаемой базой является фонд оплаты труда.

$$
OT_{\rm cc} = \varPhi OT \cdot \frac{C_{\rm Hall}}{100},\tag{17}
$$

где *С*нал – действующая ставка налога, % (30%).

6.6. Статья «Амортизация» (износ основных фондов) рассчитывается исходя из балансовой стоимости оборудования и действующей нормы амортизации*.* 

$$
AO = \sum_{i=1}^{n} \Phi_i \frac{H_{ai}}{100},
$$
 (18)

где Ф*<sup>i</sup>* – балансовая стоимость *i*-го вида оборудования, *тыс. р.*; На*<sup>i</sup>* – норма амортизации *i*-го вида оборудования, %. Принимаем норму амортизации оборудования равной 6%.

Амортизационные отчисления по другим группам основных фондов включаются в состав статей «Общепроизводственные» и «Общехозяйственные расходы».

6.7. Статья «Расходы на содержание и эксплуатацию оборудования» включает расходы на все виды ремонта, содержание и эксплуатацию оборудования. Принимаем в размере 30% от суммы статьи «Амортизация» (РСЭО).

6.8. Статья «Общепроизводственные расходы». Основные составляющие затраты по статье: содержание цехового персонала, затраты на содержание и ремонт цеховых зданий, охрана труда  $(O_m)$ .

Для укрупненных расчетов затраты по статье определяются в процентном соотношении к сумме заработной платы производственных рабочих. Принимаем 105%.

6.9. Статья «Общехозяйственные расходы». Основные составляющие статьи: содержание управленческого персонала предприятия, затраты на содержание и ремонт зданий общепроизводственного назначения, командировочные расходы и т.д. Затраты по статье могут быть рассчитаны по процентному соотношению к сумме заработной платы производственных рабочих. Принимаем  $110\%$  (O<sub>xp</sub>).

6.10. Статья «Прочие производственные расходы». Принимаем в размере 8% от суммы заработной платы основных производственных рабочих  $(\Pi_{nn})$ .

6.11. Статья «Коммерческие расходы». Затраты по статье включают: расходы на тару, упаковку, транспортировку продукции. Затраты по статье устанавливаются по процентному соотношению (2,5%) к производственной себестоимости продукции (*К*р).

6.12. Расчет полной себестоимости продукции (на единицу продукции и объем).

$$
S_{\text{non}} = S_{\text{np}} + K_{\text{p}}.\tag{19}
$$

7. Расчет цены продукции, выручка.

Цена изделий (без учета НДС) определяется на основе издержек производства и уровня рентабельности в 20%.

$$
L = S_{\text{non}} + \frac{S_{\text{non}} T_{\text{man}}}{100},
$$
 (20)

где  $S_{\text{non}}$  – полная себестоимость изделия, тыс. р.;  $T_{\text{man}}$  – торговая наценка,  $% (20\%)$ .

Выручка рассчитывается по формуле:

$$
B = Q \cdot H. \tag{21}
$$

8. Прибыль, рентабельность.

Прибыль от реализации продукции является единственным источником формирования балансовой прибыли. Балансовая прибыль ( $\Pi_{\text{6an}}$ ) определяется:

$$
\Pi_{\text{Gan}} = \sum_{i=1}^{n} \left( H - S_{\text{non}} \right) \cdot Q \,. \tag{22}
$$

где *n* – количество видов изделия.

Величина чистой прибыли составит

$$
\Pi_{\text{uncr}} = \Pi_{\text{6a}} - H_{\text{npu6}};\tag{23}
$$

где Нприб – сумма налога на прибыль, рассчитанная по действующей ставке налогообложения (20%), тыс. р.

Рентабельность продукции ( $R_{\text{mon}}$ ) определяется:

$$
R_{\text{mpo},\text{I}} = \frac{\Pi_{\text{uncr}}}{S_{\text{non}}},\tag{24}
$$

Рентабельность продаж (R) определяется:

$$
R_{\text{mpo},\text{I}} = \frac{\Pi_{\text{uncr}}}{B} \,. \tag{25}
$$

## **СПИСОК ИСПОЛЬЗУЕМОЙ ЛИТЕРАТУРЫ**

1. Экономика предприятия: учеб. для вузов по экон. специальностям / В.М. Семенов [и др.]; под ред. В.М. Семенова. – 4-е изд. – СПб., М.; Нижний Новгород: Питер Пресс, 2007. – 383 с.

2. Экономика предприятия: учеб. пособие для вузов по специальности «Экономика и упр. на предприятии машиностроения» / И.В. Романенко. – изд. 4-е, перераб. и доп.. – М.: Финансы и статистика, 2007. – 270 с.

## **ПРИЛОЖЕНИЯ**

### 1. Вариант задания выбирается по номеру в списке группы.

*Таблица 1* 

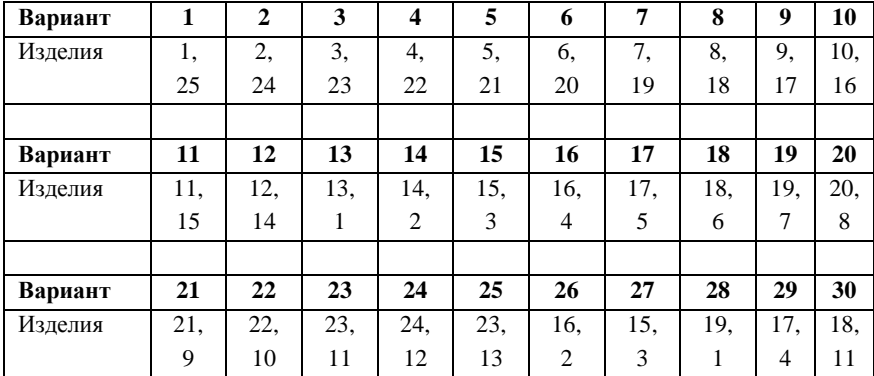

#### Исходные данные по вариантам

*Примечание*. Все расчеты выполняются по двум изделиям. В таблице отражаются обобщенные показатели в целом по предприятию.

**В обязательном порядке выбирается два изделия разного наименования промышленного характера и проводится расчет себестоимости каждого изделия.**

*Таблица 2*

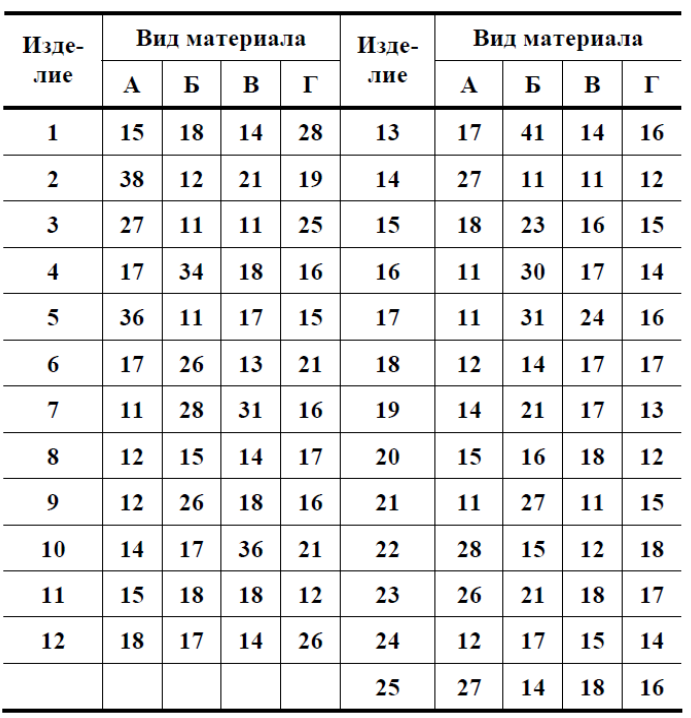

## 3. Цена исходных материалов, р./кг.

*Таблица 3*

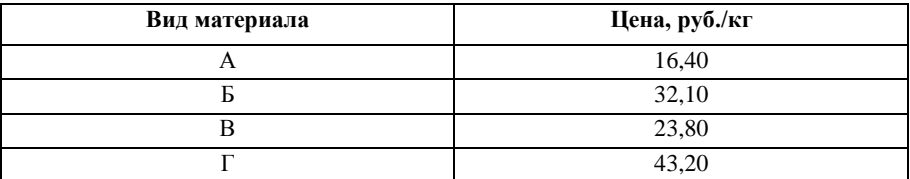

Примечание. Цена корректируется с учетом инфляции (10%).

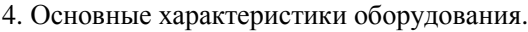

*Таблица 4*

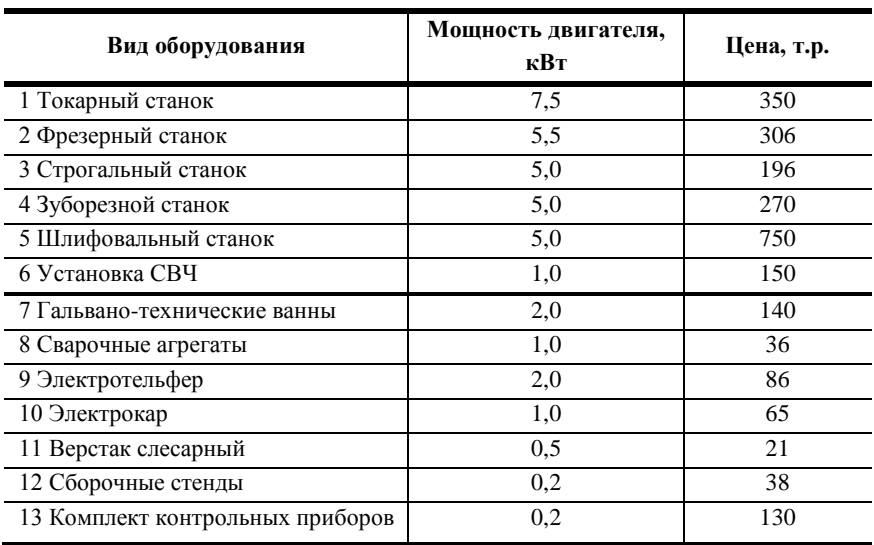

*Примечание.* Коэффициенты использования оборудования:

а) по времени  $-0,7;$  б) по мощности  $-0,6$ .

5. Нормативы на ремонт оборудования по вариантам.

*Таблица 5*

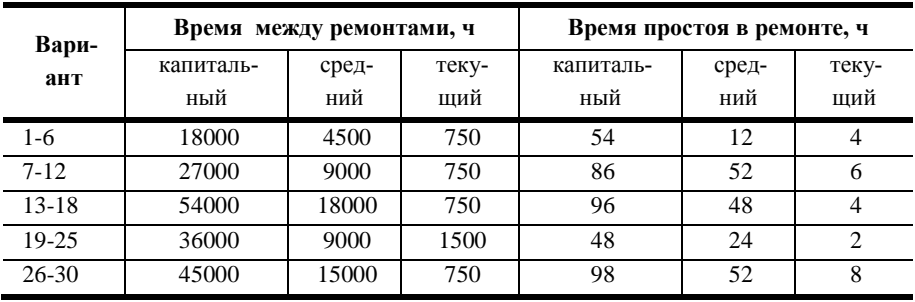

6. Тарифные ставки рабочих по разрядам и условиям труда, раб./ч.

*Таблица 6*

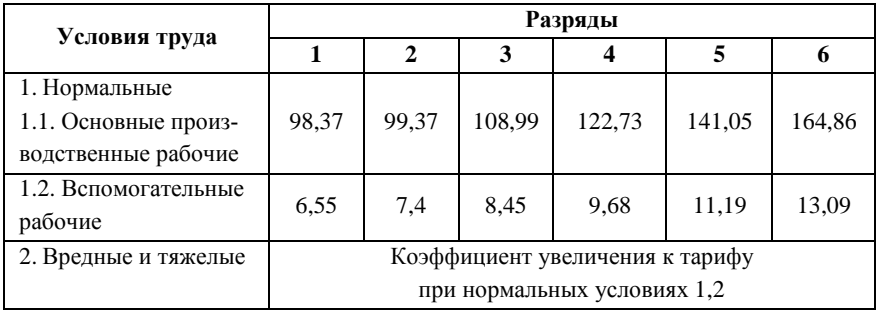

7. Распределение трудозатрат работ по разрядам их выполнения.

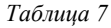

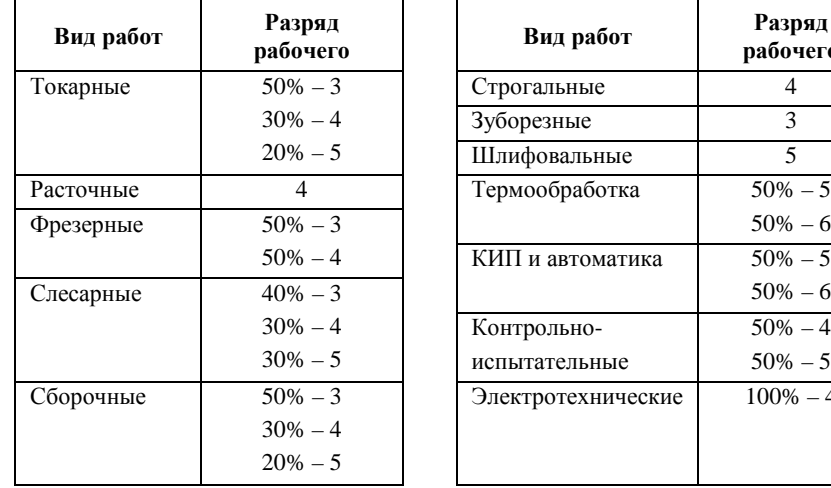

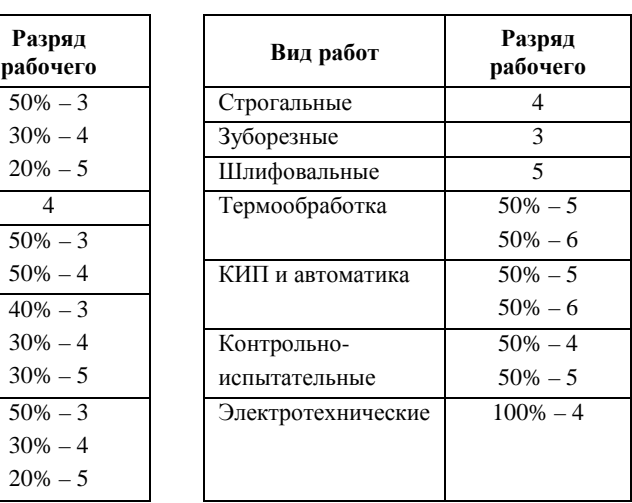

Примечание. Вредные условия труда учитывать при выполнении шлифовальных работ и термообработки.

8. Структура персонала и размеры премий работников, %.

*Таблица 8*

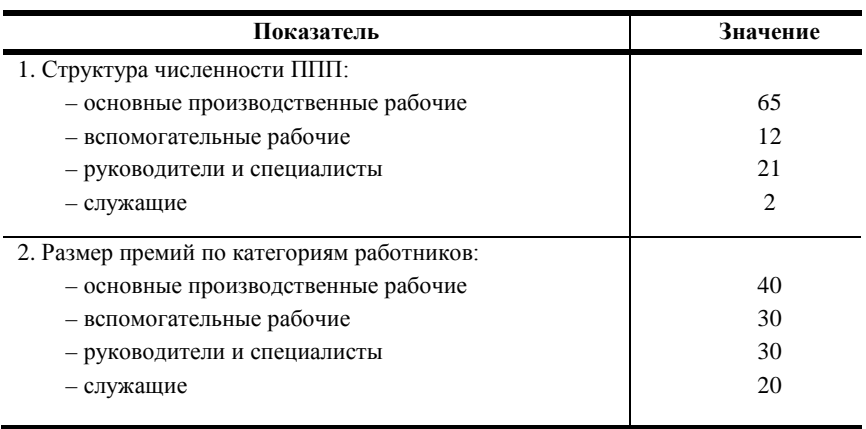

## 9. Стоимость производственных и бытовых помещений, тыс. р./м<sup>2</sup>.

*Таблица 9*

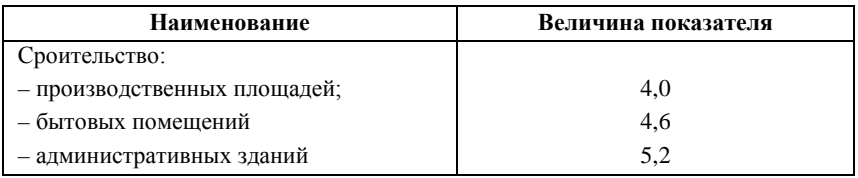

## 10. Сводная таблица технико-экономических показателей предприятия (в целом по предприятию).

*Таблица 10*

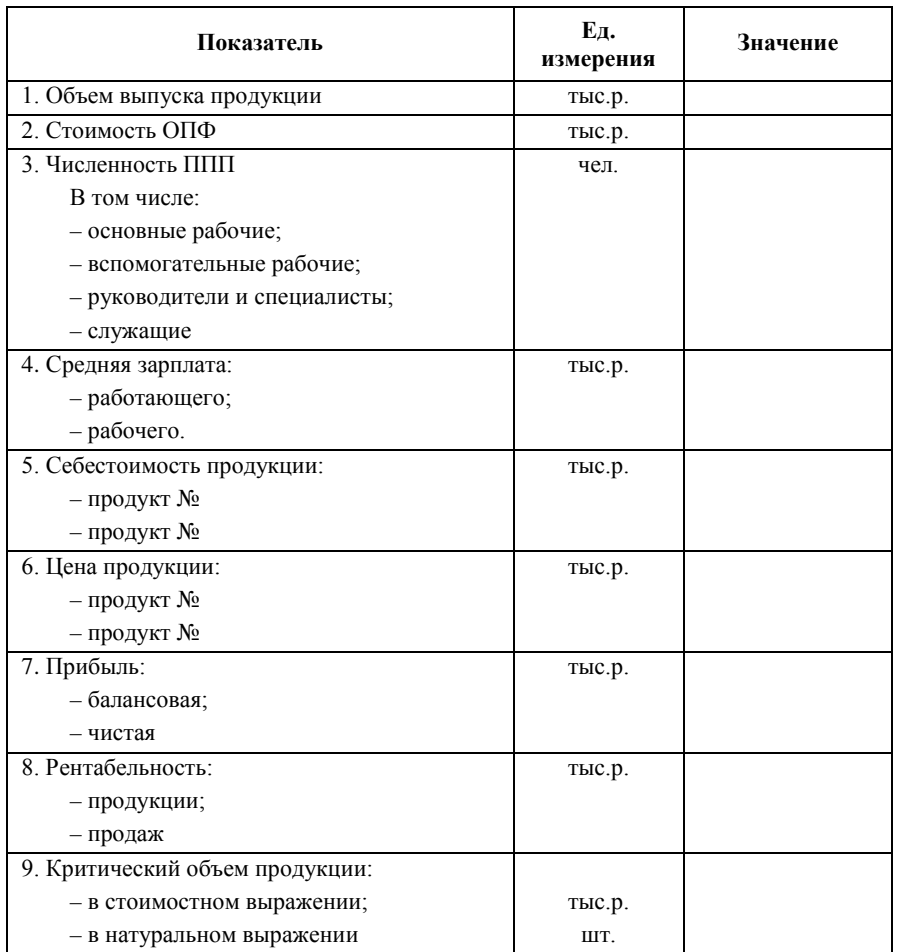

11. Объём производства продукции и трудоёмкость её изготовления, нормо-ч.

Укрупненная трудоемкость изготовления, нормо - ч. Объем выпуска про-Шлифо-Электро-КИП и Контро-Наименование Зуборез-Термич-C<sub>6</sub>opo-Токар-Расточ-Фрезер-Строга-Слесардукции, вальтехниавтомаиспытапродукции ные ные ные льные ные ческие ные чные  $\overline{\mathbf{u}}$ . (O) ные ческие тика тельные  $\overline{1}$  $\overline{2}$  $\overline{\mathbf{3}}$  $\overline{4}$  $\overline{5}$  $6$  $\overline{7}$  $\overline{\mathbf{8}}$  $\overline{9}$  $10$  $\overline{11}$  $\overline{12}$  $\overline{13}$  $\overline{14}$ 1. Мельница та-32 22 32 120  $\sim$ 48 15  $42.$  $\overline{a}$ 36 68 82 110 рельчатая 2. Вибромельница  $132$  $\overline{24}$  $\overline{18}$  $\overline{12}$  $\overline{42}$  $\overline{38}$  $\overline{62}$  $\overline{18}$  $\overline{24}$  $\overline{115}$ 15 64  $\overline{a}$ 3. Сито вибраци-22 105 18 12 8 28 82 12 52 18 85  $\mathbb{Z}^2$  $\overline{\phantom{a}}$ онное 78  $\overline{18}$  $\overline{24}$  $\overline{24}$  $\overline{12}$  $90$ 4. Краскотерка 12  $14$ 16 70 8 24  $\mathbf{r}$ 5. Сушка для меха  $\overline{65}$  $\overline{36}$  $\overline{24}$  $\overline{12}$  $\overline{22}$  $\overline{78}$  $\overline{8}$  $\overline{32}$  $\overline{14}$  $80$  $\sim$  $\sim$  $\sim$ 144  $\overline{52}$  $\overline{16}$  $\overline{32}$  $\overline{12}$ 44  $\overline{18}$  $\overline{120}$ 6. Гидронасос  $\mathbf{1}$ 8 92  $\sim$  $\sim$ 7. Пластинчатый 152  $12$ 18 34 44 6 98 16 52 20 152  $\sim$  $\sim$ нож 8. Котел для тер-88 18 24 12 18 18 42 60 30 110  $\overline{a}$  $\overline{a}$  $\overline{a}$ моплатификации 9. Вальцы лабора-208 32 102 28 42 25 24 45 150 36 86 50 180 торные 10. Вальцы раз-242 28 96 32 48 38 22 49 162 42 82 50 110 ламывающие 11. Вальцы рафи-225 24 88 34 46 52 28 44 148 40 80 50 110 нирующие 12. Агрегаты 315 36 164 60 84 64 42 85 208 68 145 80 110 вальцовачные 13. Каландр лабо-420 48 120 55 65 62 44 68 196 72 125 92 80 раторный 14. Машина чер-32 125 310 24 45 60 44 36 52 88 138 85 105 вячная 15. Смеситель 154 14 24 72 40 18 50 68 20 115 16 144 36 резинового клея

Таблина 11

Продолжение табл. 11

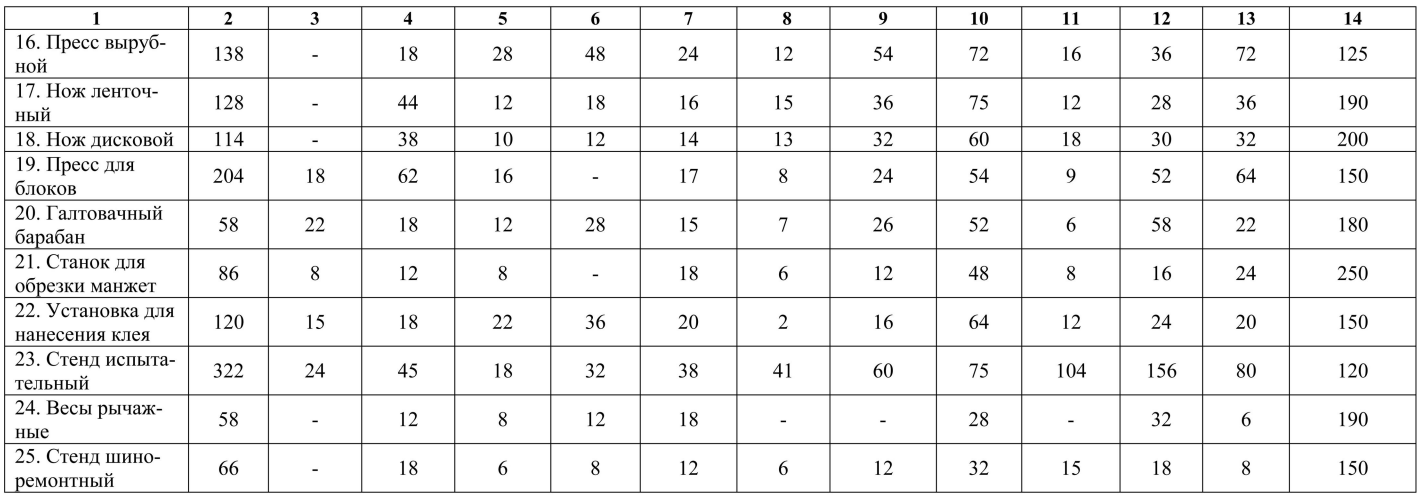

*Учебное издание*

#### **Производственный менеджмент**

*Методические указания*

Составители: *Скиба Марина Валерьевна Глухов Виктор Павлович*

> Редактор И.И. Спиридонова. Доверстка И.И. Спиридонова

Подписано в печать 10.05.2016. Формат 60 х 84 1/16. Бумага офсетная. Печать офсетная. Печ. л. 1,25. Тираж 100 экз. Заказ . Арт. – 58/2016

федеральное государственное автономное образовательное учреждение высшего образования «Самарский национальный исследовательский университет имени академика С.П. Королева»

> Изд-во Самарского университета 443086 Самара, Московское шоссе, 34.